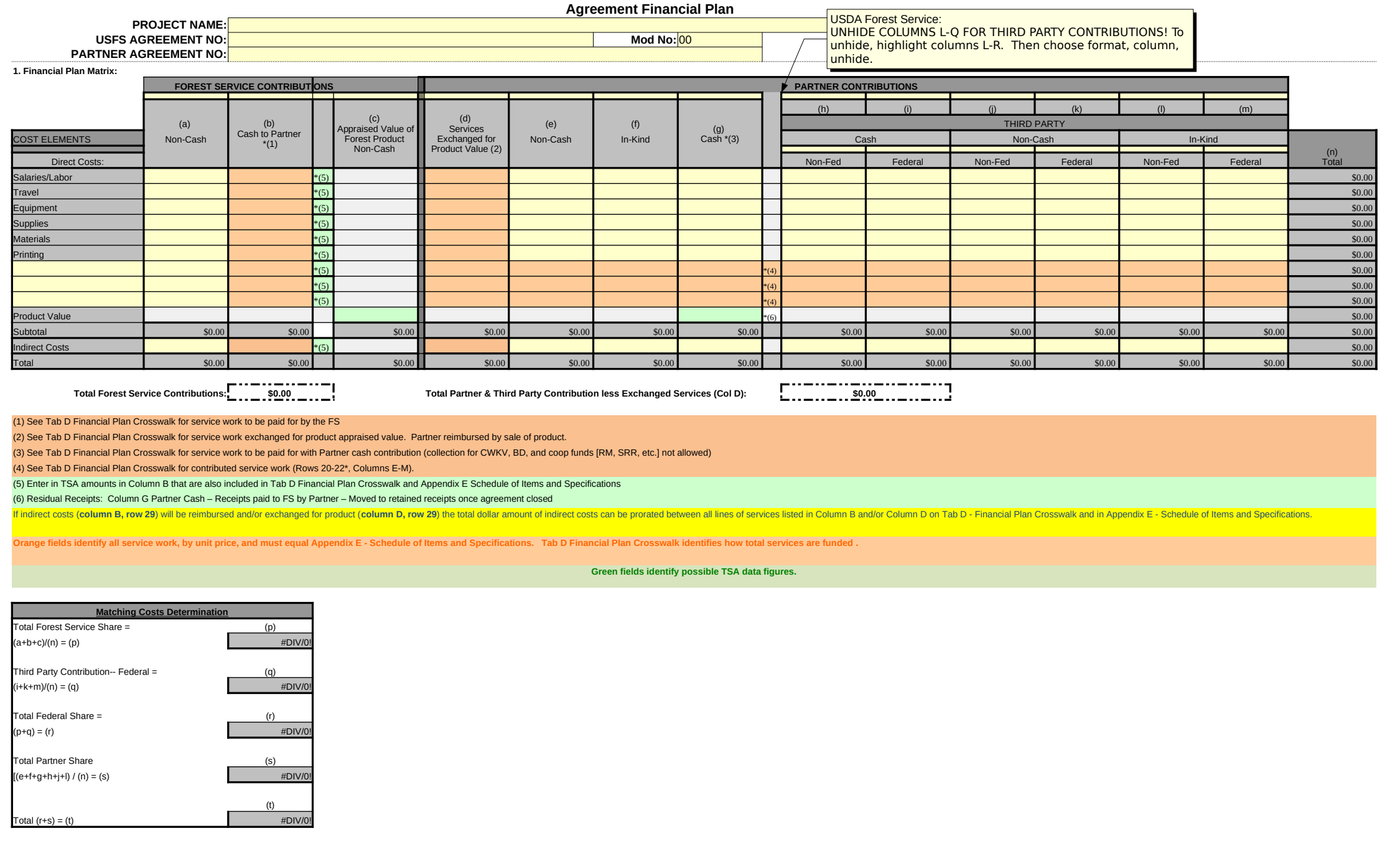

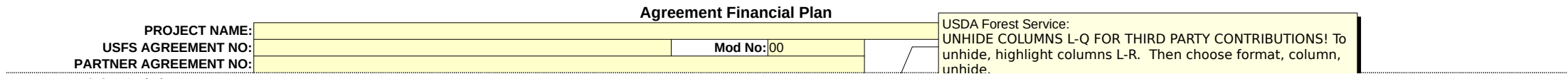

## **2. Cost Analysis:**

Use the following section to show additional information that supports the lump sum figures provided above. The following Cost Analysis boxes, (a)-(m), should provide a cost analysis of the corresponding matrix columns, (a FS Non-Cash Contribution should be analyzed under block (a), below, and matrix column (b) Obligation to Pay Partner Costs should be analyzed under block (b), below, etc. Furthermore, each cost analysis box, below, should h element, above, that is being analyzed, e.g. Salary/Labor = hrs or days x rate; Travel = miles x rate or months x FOR rate, days x per diem rate; Equipment Use = hrs or days x rate; Supplies & Materials-list of items and e *current indirect rate.*

## **If necessary, add additional sheets for cost analysis. To compress any unwanted portion(s) of this section, highlight the section to be hidden, then select "Format", "Row", and "Hide" from the toolbar.**

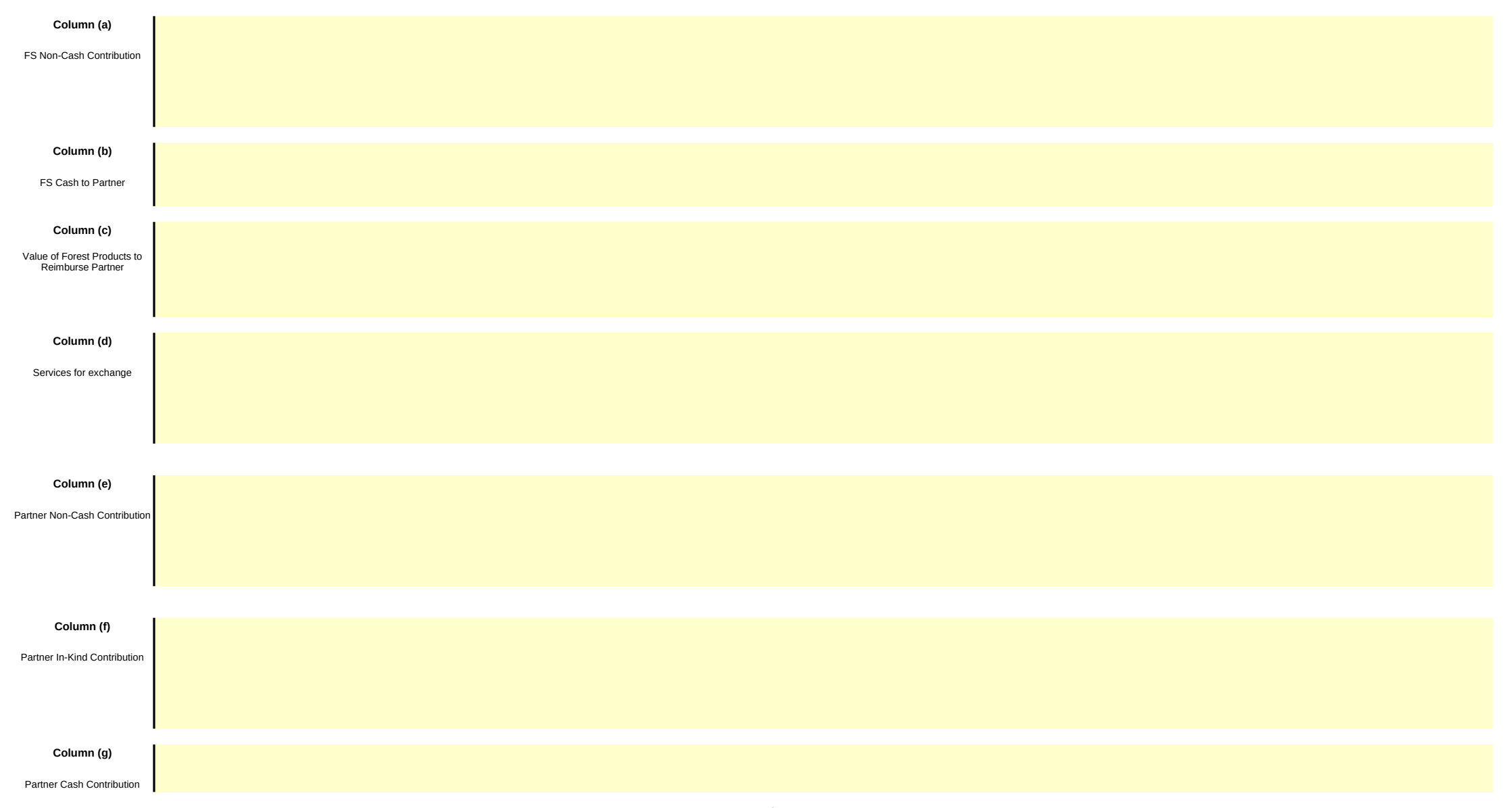

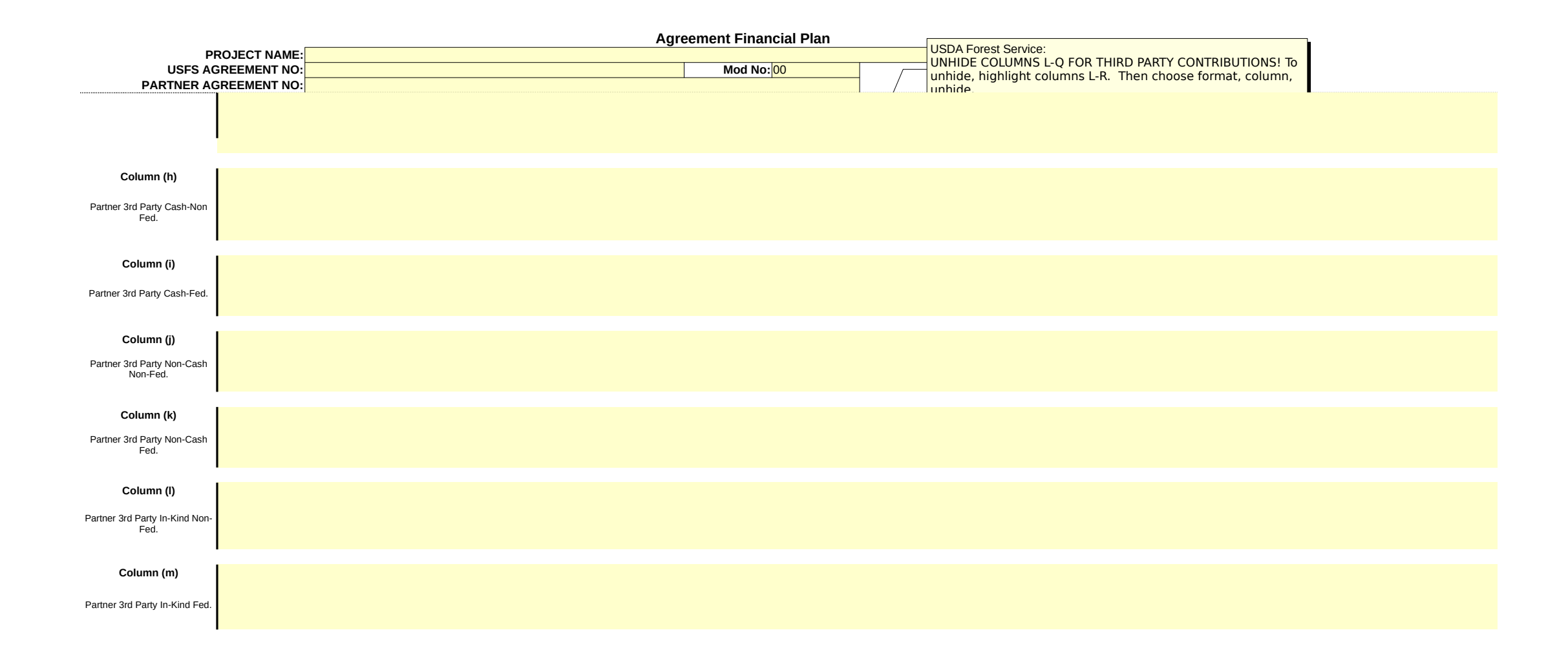

## **PARTNER AGREEMENT NO:**

**Mod No:**

**TAB** D

**FINANCIAL PLAN CROSSWALK**

*[Instructions: Complete this form when forest products will be exchanged for services.]* 

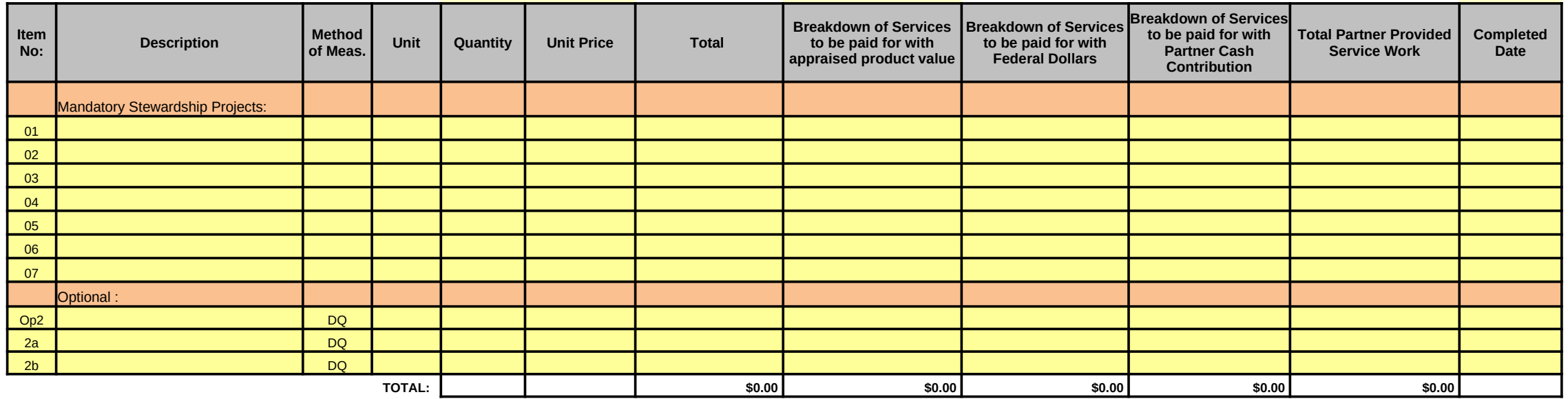

**TOTAL APPRAISED VALUE OF FOREST PRODUCT FROM FINANCIAL PLAN:** \$0.00

**Difference Should be Zero \$0.00 \$0.00**